# CGS Civil 3D Tools 2015

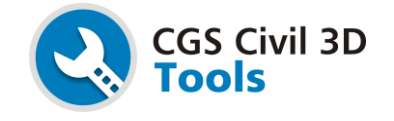

*New tools in version 2015*

## **Points**

## **Zoom to a Point**

This tool enables Civil 3D users to search for a COGO points in a very simple way. Enter COGO point name in a modeless dialog and click find.

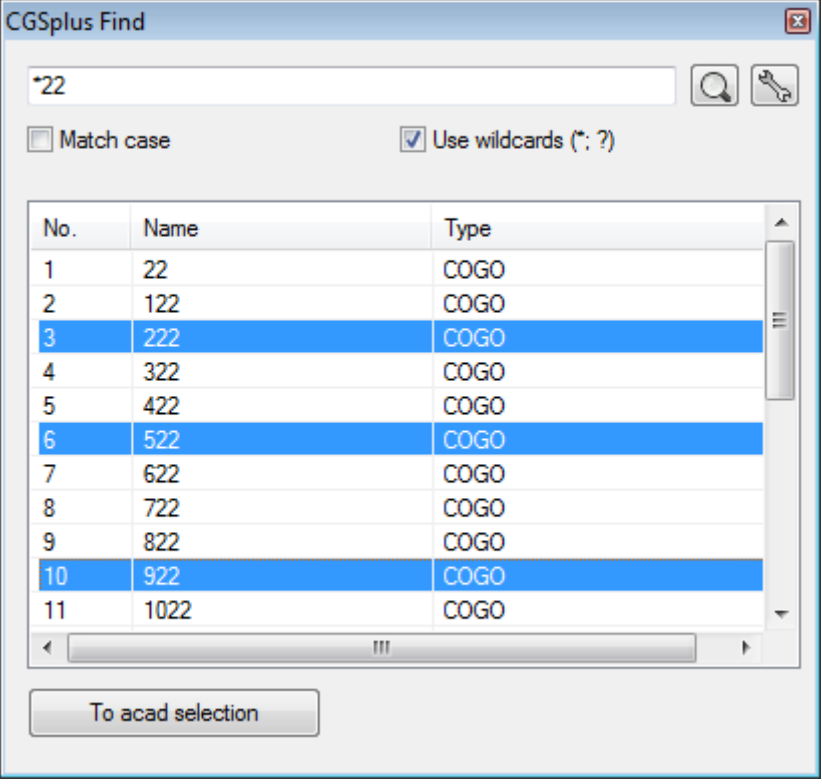

Points that match search criteria are listed in the dialog. Wildcards are supported. By clicking on search result, selected element is displayed on the screen. You can select single or multiple elements and put them into AutoCAD selection set.

# **Grading**

Grading tools enables you to create 3D projection polylines from any polyline or feature line. Grading is defined with a set of grading criteria, which are applied to a footprint. The following grading criteria are supported:

- o Offset/Slope
- o Offset/Relative elevation
- o Slope/Relative elevation
- o Slope/Surface
- o Drape
- o Offset/Drape/Elevation

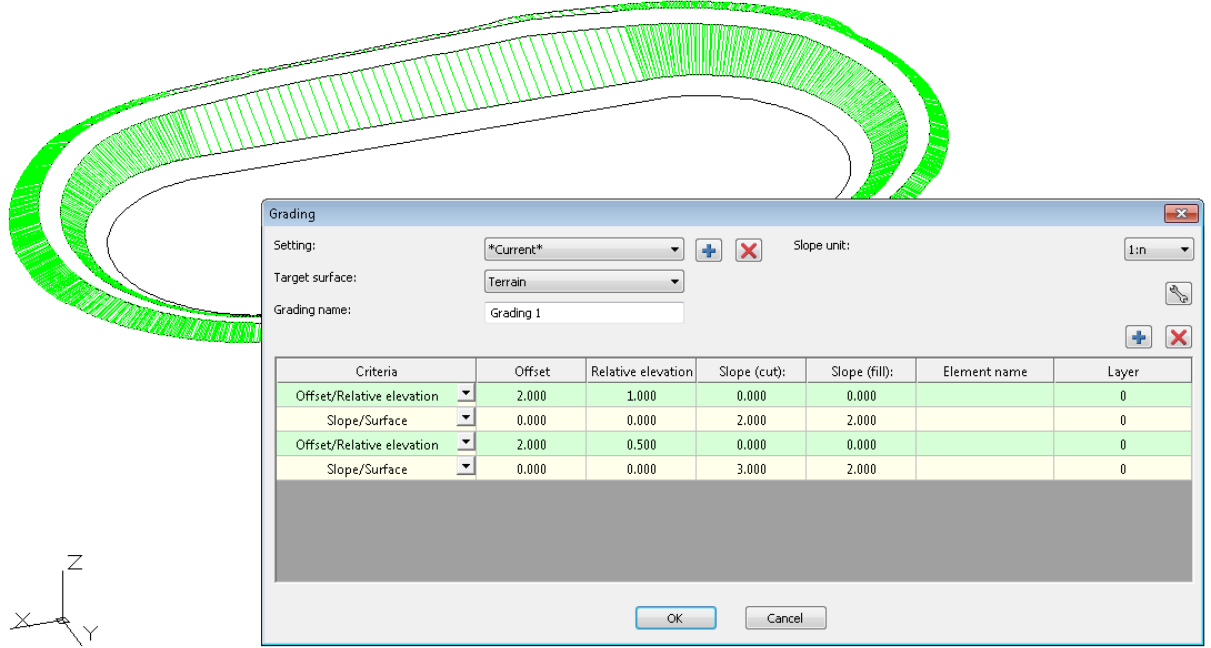

Grading object consist of several 3D polylines each one representing grading criteria. Grading definition can be saved and applied on other footprints. Several grading objects can be applied on a single polyline or feature line.

Grading tools enables you to verify different designs by changing grading criteria or footprint. You can move or modify a footprint – grading is updated automatically. Or run an edit grading command and add, change or remove grading criteria from a grading dialog.

This powerful functionality will help you design complex 3D objects and tasks: road/railway embankments, dikes, intersections, road islands, sidewalks, landfills, plateaus…

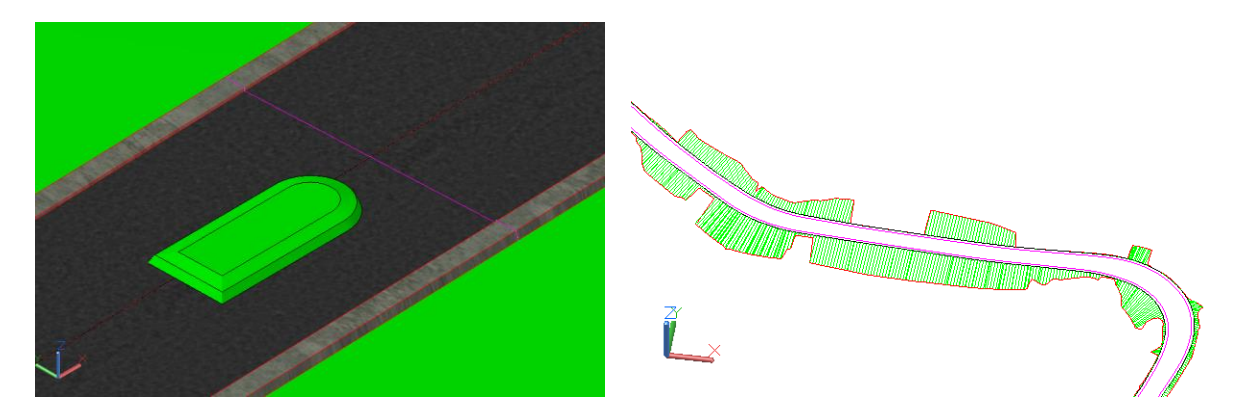

#### **Miscellaneous**

#### **Polyline to LandXML**

This tool converts poylines and C3D Alignments to LandXML file, specifically for Lieca Geosystems gear. The LandXML output from Civil 3D is different from what Lieca require.

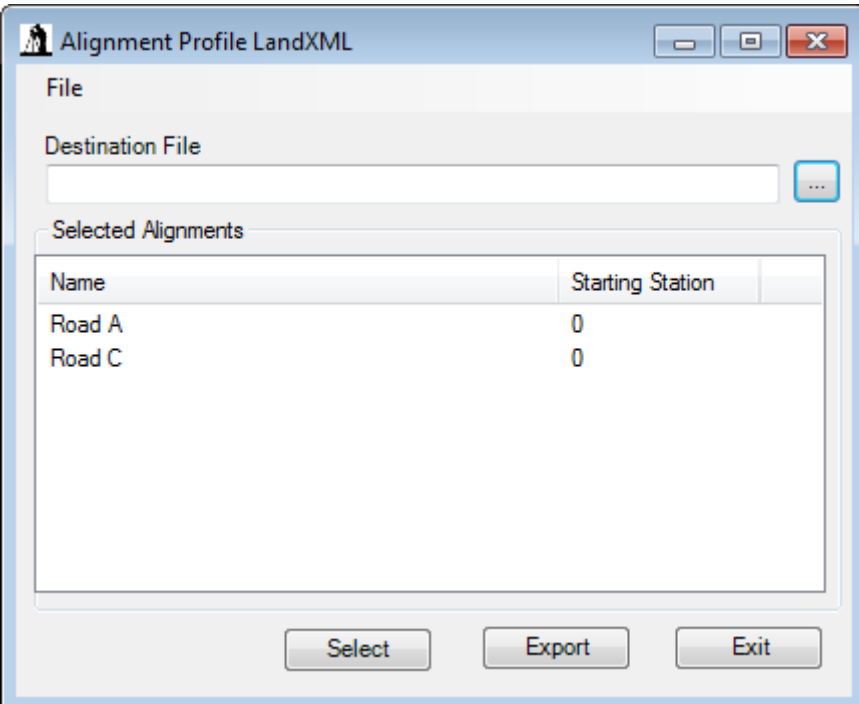

# **Pipes**

#### **Pipe Depth Summary Report**

This tool calculates pipe depths for selected Civil 3D profile and creates a summary report. We can set different depth intervals: 0-8, 8-10, 10-12, … 20+. Pipe depth can be calculated from: bottom, invert, center, crown or top of the pipe. If pipe profile is changed, summary depth report is updated automatically.

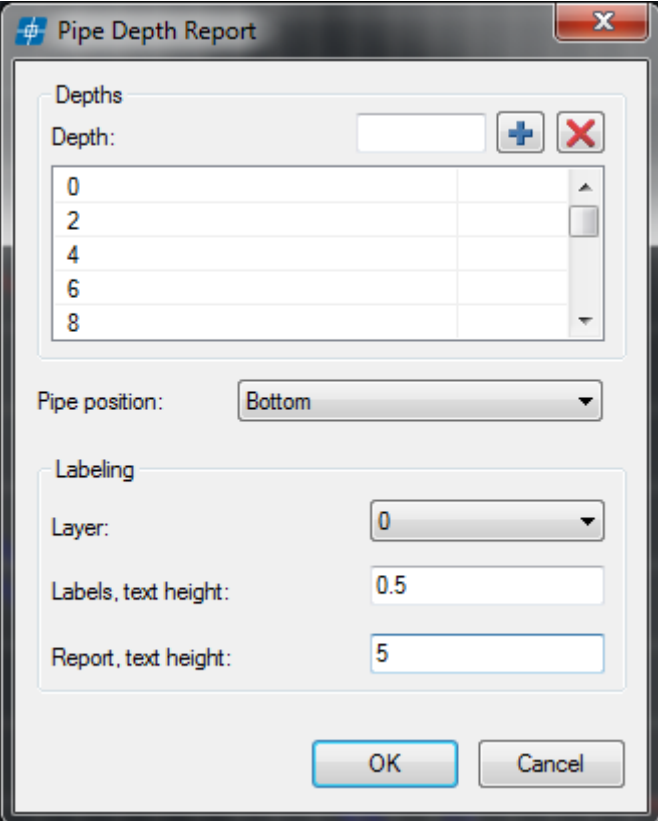